## order fixed

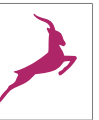

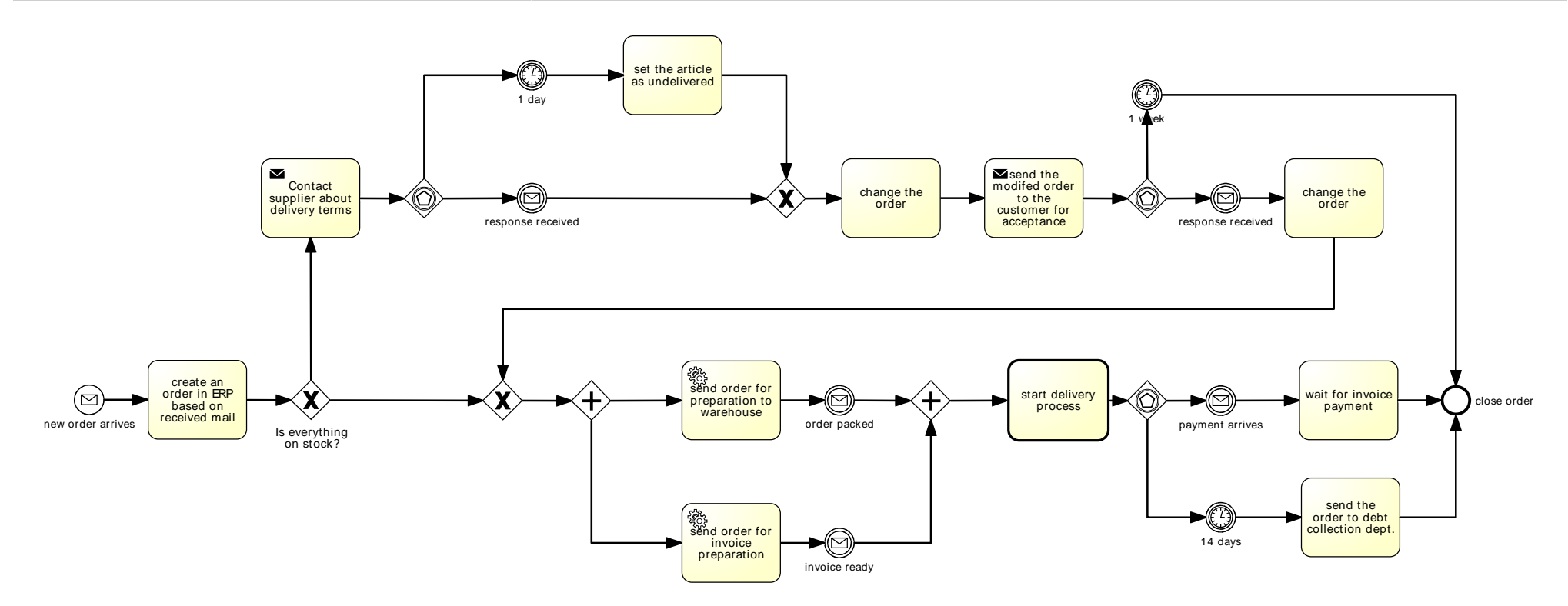

## order

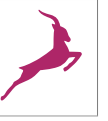

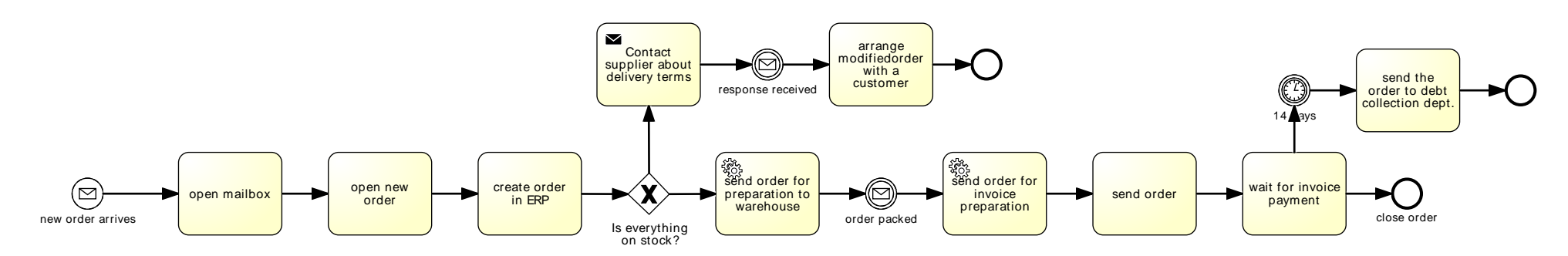